## ОКСАНА СИЛАНТЬЕВА

# 92

## МУЛЬТИМЕДИЙНЫХ ФОРМАТА

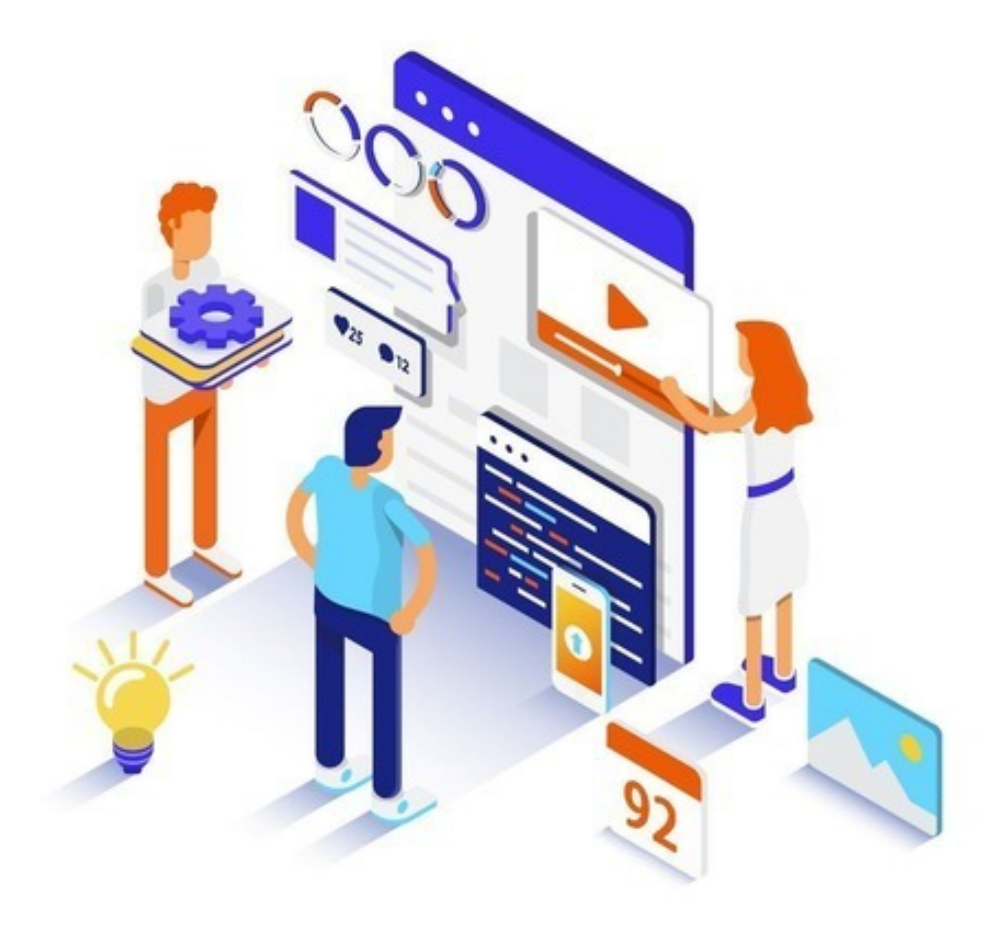

## Оксана Силантьева **92 мультимедийных формата**

«Издательские решения»

#### **Силантьева О.**

92 мультимедийных формата / О. Силантьева — «Издательские решения»,

ISBN 978-5-44-933934-8

Справочник-навигатор по многообразию мультимедийных форматов и сервисов для их создания. Полезное пособие для ежедневной практики авторов, журналистов, блогеров, сторителлеров, редакторов. Студентам и преподавателям факультетов журналистики, PR, школ коммуникации книга поможет выстроить практическое обучение мультимедийному сторителлингу.

ISBN 978-5-44-933934-8 © Силантьева О.

© Издательские решения

## **Содержание**

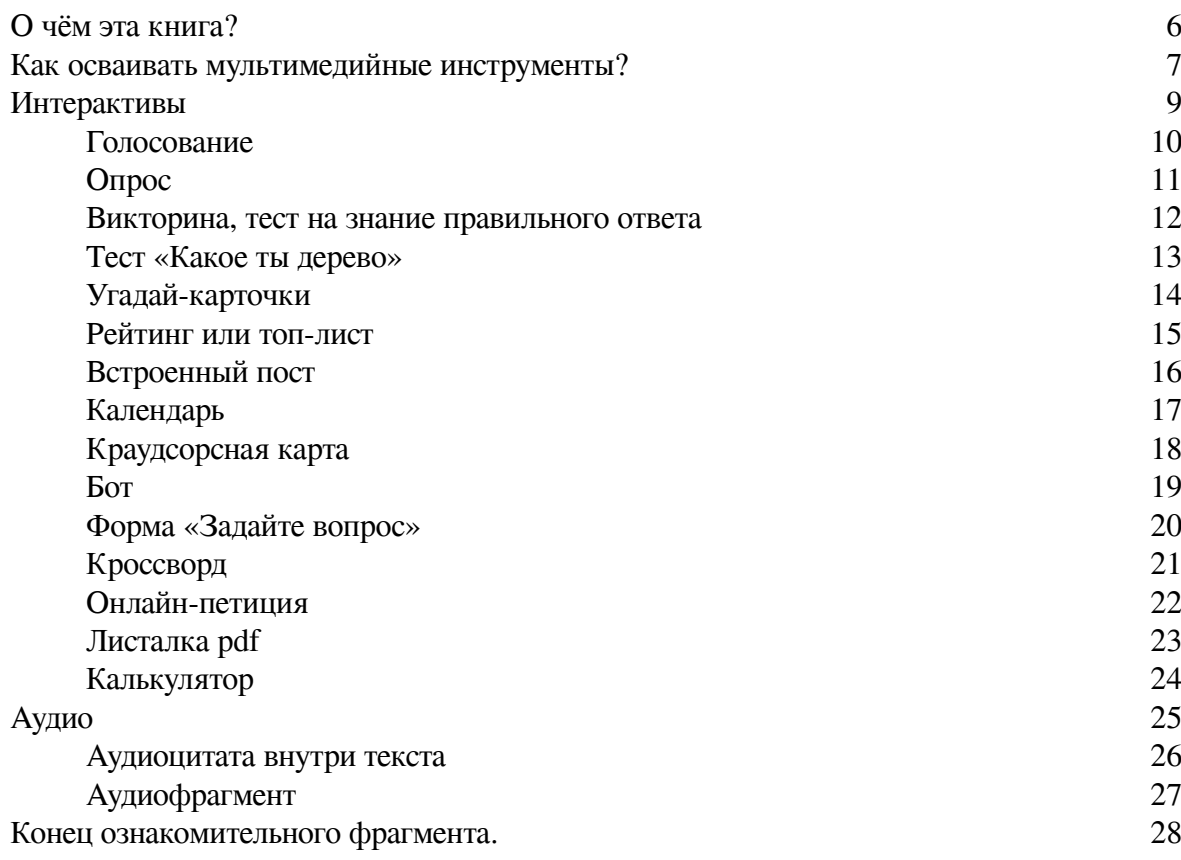

## **92 мультимедийных формата**

### **Оксана Силантьева**

© Оксана Силантьева, 2018

ISBN 978-5-4493-3934-8

Создано в интеллектуальной издательской системе Ridero

Что такое мультимедиа? Существует ли «особый мультимедийный путь»? Как это – «думать по-мультимедийному»?

Если мы возьмём газетный текст и обогатим его фотографиями и вставленными внутрь интерактивными графиками, он сразу станет мультимедийным?

Всё ли, свёрстанное на Тильде, можно автоматически называть мультимедийным? Чем занимается продюсер мультимедийного проекта?

Сколько человек должно работать в мультимедийной редакции?

Если начать делать мультимедиа, сразу ли увеличится ли трафик на сайт? Как заработать на мультимедиа?

#### **Ни на один из этих вопросов эта книга не отвечает.**

Какую-то часть своих ответов я уже опубликовала в книгах и сборниках. Если любопытно, посмотрите:

> – глава «Режиссура мультимедийной истории» в сборнике «Как новые медиа изменили журналистику 2012—2016»

<http://newmedia2016.digital-books.ru/>

– учебник «Мультимедийная журналистика»

<https://id.hse.ru/books/208383358.html>

– «9+. Новая концепция для местных масс-медиа»

– «Какие медиа – такое и общество»

– раздел «Как поставить традиционную редакцию на мультимедийные рельсы» в сборнике «Журналистика и конвергенция: почему и как традиционные СМИ превращаются в мультимедийные»

– материалы по мультимедийному сторителлингу на сайте [http://](http://sila.media/multimedia/) [sila.media/multimedia/](http://sila.media/multimedia/)

Другую часть ответов я приберегла для следующих своих книг, тренингов и дистанционных курсов.

#### **О чём эта книга?**

<span id="page-5-0"></span>Справочник «92» я составляла для тех авторов и редакторов, кого уже не нужно убеждать, что мультимедиа существуют, а мультимедийные форматы расширяют наши возможности рассказывания историй. Эта книга для тех, кто уже пробовал создавать мультимедийные проекты и почувствовал, что текстом и калькулятором история о новых тарифах ЖКХ рассказывается лучше, чем просто текстом. Для тех, кто внутренне принял идею синтеза форматов, комбинирования разных инструментов для создания цельного мультимедийного рассказа.

#### **«92» – это навигатор по разнообразным инструментам, которые мы можем использовать для создания интерактивных историй.**

Пока в моей коллекции, которой я делюсь с вами, 92 формата. Отсюда и название книги. Это не конечное число, оно явно вырастет. Комбинируя разные форматы, мы создаём новые. Как-нибудь я расскажу вам историю о том, как идея «интерактивью» 18 лет превращалась из «хотелки» в реально действующий сервис. Но превратилась же. Рано или поздно, так или иначе.

Я воспринимаю эти 92 мультимедийных формата, как своеобразный «набор художника». У живописцев есть разнообразие материалов, типов красок и техник письма. Смешивая их и комбинируя, изобретая «рисование точками» или разбрызгивая краску по холсту, художники ищут форму для своих картин.

У меня есть 92 формата, из которых я собираю мультимедийные проекты. Интерактивные тропы, по которым поведу своего пользователя.

Я комбинирую инструменты, каждый раз задаю себе вопрос: «Какой из этих форматов наилучшим образом выразит мою мысль? Какой из них точнее приведёт пользователя к задуманному мной опыту?».

Чтобы выбирать осмысленно, с каждым из этих инструментов нужно познакомиться. Попробовать на практике. применить в разных проектах, на разных темах. Посмотреть, как аудитория откликается, как себя ведёт. Подождать пару лет, повторить эксперименты. Всем мультимедийным авторам я говорю: «Пробуйте, делайте, экспериментируйте». Нет готовых и однозначно правильных решений. Одну и ту же тему или историю можно развернуть десятком разных мультимедийных способов.

#### <span id="page-6-0"></span>**Как осваивать мультимедийные инструменты?**

Надеяться на прошлый опыт опасно. У тех авторов, кто переходит в мультимедийные ряды из прессы, сильнее накачаны навыки создания текста. У телевизионщиков – навыки монтажа. Но мультимедиа заставляет переосмысливать предыдущий опыт. Структура текста для Сети не похожа на газетную. Классический телевизионный монтаж при переходе в социальные сети можно откладывать в сторону. Мы учимся заново пользоваться даже вроде бы знакомыми инструментами сторителлинга – текстом, фото, видео, графикой. Попадая в гипертекстовую среду, все они меняются.

Каждый формат в этой книге может выступать самостоятельно, быть ядром материала или лего-деталью более крупного проекта.

#### **Освоив инструменты и принципы их комбинирования, вы сможете создавать бесконечное множество сетевых публикаций. Как музыканты рождают новые мелодии из 7 нот и 88 клавиш рояля.**

Хотите освоить мультимедийные форматы? Берите уже опубликованные истории (свои и чужие), перемонтируйте их в мультимедийные. Один, второй, третий раз. В одном формате, во втором, в комбинации восьмого, третьего и шестьдесят седьмого. Открывайте эту книгу наугад, с закрытыми глазами и пробуйте сделать элемент истории в выпавшем вам случайном формате.

Используйте эту книгу как источник вдохновения. В ежедневной жизни нас часто засасывает рутина. Материал за материалом мы воспроизводим одни и те же 3—4 шаблона. Попробуйте одну из десяти своих историй решить с помощью инструментов, собранных в книге «92».

Практически к каждому инструменту я подобрала ссылки на сервисы или инструкции, как создать тот или иной мультимедийный модуль. Если ссылок на странице нет, значит, вопрос решается средствами обычной вёрстки вашего сайта.

Даже небольшого шага достаточно для того, чтобы ваш креативный мультимедийный мозг сказал вам спасибо. Мозг любит новизну, эмоции и новые опыты.

Не расстраивайтесь, если с первого раза мало что получается. Каждый инструмент должен «лечь в руку». Для этого нужна практика, практика, практика. Обсуждения с единомышленниками. Участие в совместных проектах. Состязания в мультимедийном мастерстве.

Для общения приглашаю вас в группу Силамедиа на фейсбуке: <http://facebook.com/groups/silamedia/>

Участвуйте в наших Мультимедийных экспедициях и сетевых партнерских проектах: <http://sdelano.media/networkprovince> <http://sdelano.media/gold>

Испытывайте свои силы в Кубке мультимедийного вызова: [http://kubok.media](http://kubok.media/)

**Рассказывайте о своем опыте, это помогает и другим авторам, осваивающим мультимедиа, и вам самим: <http://sdelano.media/projects>**

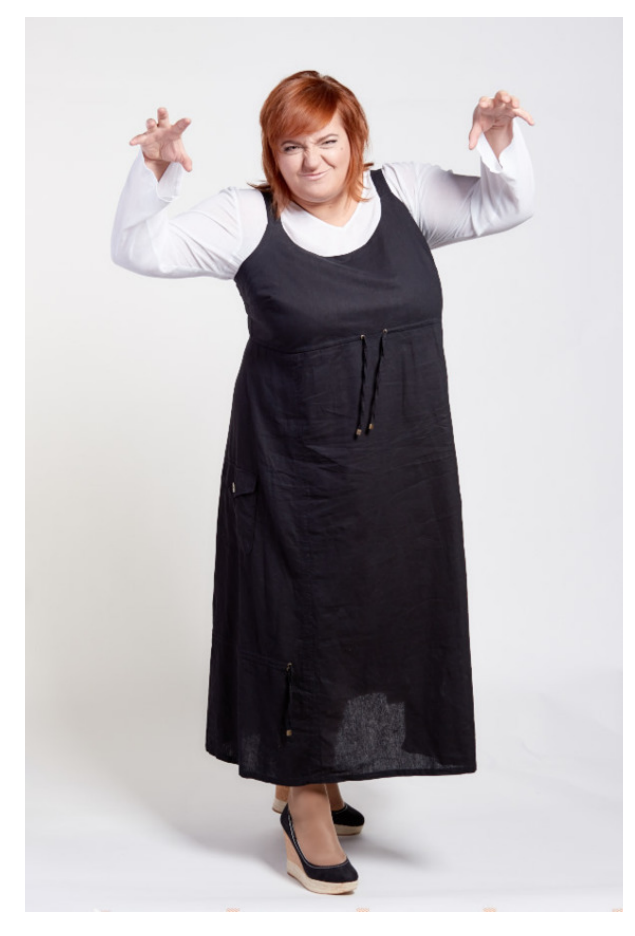

Оксана Силантьева: Сейчас я напугаю вас мультимедийным многообразием

#### **Интерактивы**

<span id="page-8-0"></span>Авторы и редакторы часто забывают, что Сеть – это интерактивная среда. Стоит использовать её возможности чаще. Различные формы взаимодействия, влияния на контент, быстрая обратная связь – преимущества мультимедийного автора.

Выбирая интерактивный инструмент, думайте о своём пользователе. Где, в какой ситуации ваш читатель столкнется с вашей историей? На бегу, в метро, с телефона, за рулём в пробке? Тогда не стоит зашивать в материал тест на 36 вопросов. В четверг, с десктопа на работе? Можно попробовать собрать вопросы для онлайн-конференции.

#### **Очевидность**

Любой мультимедийный проект – это баланс содержания и формы. Без хорошей темы, истории, героя любой, даже самый интерактивный, формат теряет ценность.

#### **Голосование**

<span id="page-9-0"></span>Быстрый, «ленивый» интерактив. От пользователя нужно только нажать на кнопку. Это пользователь так думает. В реальности же его мозг загружен сложной задачей: прочитать все варианты ответов, пропустить их через свой опыт и систему убеждений, выбрать максимально близкий к собственной точке зрения.

Голосования хороши ещё и тем, что пользователи часто возвращаются на тот материал или пост, где оставили свой голос. Им интересно, в какой компании они оказались, победила ли их «команда». Обязательно ставьте точку после окончания голосования – напишите итоговый пост, возьмите комментарии экспертов.

Попробуйте сделать ударное голосование.

<http://bit.ly/92formats001> <http://bit.ly/92formats002> Poll

#### **Опрос**

<span id="page-10-0"></span>Вспомните свои эмоции, когда на улице к вам подходила девушка с папкой: «Могу я вам задать несколько вопросов?» Прятались? Скрывались? Пробегали мимо?

Задумывая опрос, спросите себя: «Почему пользователь должен тратить время и силы, чтобы отвечать на мои вопросы?» И даже если вы сформулировали очень убедительный ответ, всегда есть риск, что вас проигнорируют.

Цените время, которое ваш пользователь потратил. Очень обидно, когда ты честно ответил на 30 вопросов, нажал на кнопку «Отправить» … а там шаблонная дефолтная надпись «Ваши ответы приняты». Продумайте, как поблагодарить участников опроса за их вклад. Например, соберите с них электронные адреса и пообещайте выслать итоговые результаты. Только не забудьте сдержать слово.

Рискните, создайте несколько опросов на горячие темы.

<http://bit.ly/92formats001> <http://bit.ly/92formats003> <http://bit.ly/92formats004> <http://bit.ly/92formats092>

#### **Викторина, тест на знание правильного ответа**

<span id="page-11-0"></span>Пытаясь угадать правильный ответ, читатель лучше запоминает историю. Он испытывает эмоции, удивляется, радуется или возмущается. Сами видите, как активно пользователи делятся результатами тестов с друзьями. Тесты – отличная помощь в дистрибуции контента.

Некоторые редакторы думают, что тесты годятся только для развлекательных материалов. Иллюзия и шаблонный подход, так им и передайте. Даже сложные аналитические материалы могут быть представлены в виде теста или содержать тест внутри себя. Политика, экономика, городское планирование, Уголовный кодекс – практически обо всём можно рассказать в формате теста.

Вовлеките своих пользователей в викторины.

<http://bit.ly/92formats005> <http://bit.ly/92formats002> Trivia <http://bit.ly/92formats095>

#### **Тест «Какое ты дерево»**

<span id="page-12-0"></span>Тесты, где нет правильных и неправильных ответов, нещадно эксплуатируются создателями контента. «Кем бы вы были из Нобелевских лауреатов?», «Кто вы из "Игры престолов"?», «Кто вы в мультимедийной редакции?», «Какой зарплаты вы достойны?» – перечислять можно долго.

С тестами сложно бывает только на первых порах. В голове должен сложиться определенный алгоритм структурирования контента. Сделав 5—6 интересных тестов, вы будете видеть темы для них на каждом углу. Создавайте не менее 7—8 итоговых формулировок. Очень неловко, когда пользователи делятся результатами такого теста, и выясняется, что результата было всего два.

Помогите своим пользователям определиться, кто же они на самом деле.

<http://bit.ly/92formats005> <http://bit.ly/92formats002> Personality Quiz <http://bit.ly/92formats095>

#### **Угадай-карточки**

<span id="page-13-0"></span>Быстрый интерактив, рождающий в человеке воспоминания о детских играх. «Игорёк, что это на картинке? Гусь? А вот и нет, цапля!» Механика та же, вопросы могут быть куда серьёзнее. Только выбирайте не самые очевидные или распространённые факты. Сам вопрос должен стимулировать пользователя рискнуть угадать.

Сколько мусора производит средний житель Красноярска в месяц? Клик на карточку, чтобы удивиться цифре. Если вы сматерились в закрытом для друзей посте в социальной сети, могут ли вас привлечь к административной ответственности? Клик на карточку, чтобы узнать.

Попробуйте удивить своих пользователей неожиданными фактами.

<http://bit.ly/92formats002> (Flip Cards)

#### **Рейтинг или топ-лист**

<span id="page-14-0"></span>Человек рожден, чтобы упорядочивать хаос, считают создатели бесконечных топ-листов и чартов. Лучший поэт Петербурга. Рейтинг динозавров по весу и высоте в холке. Рейтинг самых успешных дизайн-студий Челябинска. Самое комфортное место для жизни с детьми.

Рейтинги можно составлять самостоятельно (тогда вы несёте ответственность за критерии оценки). Но можно эту ответственность делегировать и пользователям, организовав «Рейтинг вице-губернаторов по мнению жителей Вологды». Сервисы позволяют перестраивать рейтинги в зависимости от активности пользователей. Используйте рейтинги для начала развернутой дискуссии по выбранной вами теме.

Упорядочите небольшую часть этого мира.

<http://bit.ly/92formats048> <http://bit.ly/92formats002> (Ranked list)

#### **Встроенный пост**

<span id="page-15-0"></span>Социальные сети дают возможность встроить пост или твит в публикацию на сайте с сохранением исходного внешнего вида и функционала. То есть все кнопки «Подписаться», «Откомментировать», «Поделиться» будут работать, как в исходном посте. Это добавляет интерактива и достоверности в материал.

Есть только серьезный риск. Если автор поста его удалит, на месте встраивания будет зиять дыра. Если вы не отслеживаете историю и не проверяете свои публикации, появление дыры вы можете и не заметить. На такие случаи имейте про запас скриншот важного для публикации поста.

Для какой из ваших историй пригодится такой формат?

<http://bit.ly/92formats066> <http://bit.ly/92formats065> <http://bit.ly/92formats068>

#### **Календарь**

<span id="page-16-0"></span>Календарь помогает пользователю сориентироваться. Когда проходят российские кинофестивали? Календарь на 2019 год. Когда какие законопроекты будет рассматривать ГосДума? Календарь на сезон. Когда какие соревнования по дзюдо будут проходить в Хабаровске? Календарь на ближайшие 2 месяца. Когда в поликлинике работает окулист? Календарь на квартал.

Большая часть нашей жизни предсказуема и прогнозируема. Новостные ленты, заполненные анонсами типа «30 сентября будет отключена горячая вода на всём левом берегу Новосибирска», лучше бы переформатировать в календарь «Что случится в городе?». И разбить его на потоки-рубрики в зависимости от интересов аудитории или района проживания. Тем более, что на обновления календаря можно подписаться.

Сделайте будущее вашей аудитории удобным и наглядным.

<http://bit.ly/92formats006> <http://bit.ly/92formats007>

#### **Краудсорсная карта**

<span id="page-17-0"></span>Такие проекты взлетают только на очень актуальной, обжигающей теме и только, если у вас есть ядро сообщества, которое откликается на инициативу. Сообщения от разных пользователей аккумулируются и систематизируются на карте. Данные можно видеть либо сразу, либо после модерации. Карта даёт наглядность. Участники проекта на местах поставляют данные. Чем больше участников, чем равномернее по территории они распределены, тем достовернее будет картинка.

Несмотря на кажущуюся сложность, основная задача – это координация действий людей. Технологическая платформа отлажена и протестирована достаточно, чтобы её можно было быстро развернуть даже в критической ситуации.

Пусть вам никогда не пригодится этот сервис, но посмотреть стоит.

<http://bit.ly/92formats009>

#### **Бот**

<span id="page-18-0"></span>Всё, что может быть автоматизировано, стоит автоматизировать. Ответы на типовые вопросы, запрограммированные реакции на типовые действия пользователей. Пока бот работает, вы можете заняться чем-нибудь человеческим. Опыт составления скриптов для бота сносит голову многим авторам и редакторам. Особенно тем, кто считает, что человек спонтанен и непредсказуем. Если бы…

Если научитесь создавать ботов, сможете на этом зарабатывать. Умение составлять сценарии, предугадывать поведение клиентов, предвосхищать их вопросы и потребности – хорошо монетизируемые востребованные навыки.

Уже пришла в голову идея, какие задачи можно перепоручить боту?

<http://bit.ly/92formats080> <http://bit.ly/92formats081>

#### **Форма «Задайте вопрос»**

<span id="page-19-0"></span>Дайте возможность пользователям повлиять на контент. Если вы собрали вокруг себя достаточно лояльное сообщество, люди готовы будут сообщать вам детали событий или участвовать в интервьюировании. Но для того, чтобы интерактивная форма не висела мёртвым грузом, герои интервью должны быть интересными, а события значимыми.

Техническая сторона формы совсем несложная, трудности возникают как раз со смысловой частью проекта. Недостаточно просто объявить «Присылайте вопросы ведущему специалисту департамента по очень важным вопросам». Сложнее продумать, что может мотивировать вашу аудиторию, почему люди потратят время на формулирование вопросов.

На всякий случай, просто попробуйте сделать такие формы в разных сервисах.

<http://bit.ly/92formats034> <http://bit.ly/92formats033> <http://bit.ly/92formats001>

#### **Кроссворд**

<span id="page-20-0"></span>Как и любая интеллектуальная задача, кроссворд заставляет пользователя задумываться. Зашейте в кроссворд близкую вашей аудитории тему, вплетите знакомые ей имена и термины, регионализмы и профессиональный сленг. Так ваши кроссворды будут отличаться от шаблонных, автоматически создаваемых монстрами-кроссвордогенераторами.

Есть ощущение, что кроссворд, скорее, подойдет возрастной аудитории. Но ничто не мешает вам поэкспериментировать с этим форматом. Попробуйте взять тему, актуальную для молодых. Мода, в том числе и на мультимедийные форматы, уходит и возвращается снова. В сороковых годах прошлого века, например, с помощью кроссворда искали кандидатов на вакансии. Идея же?

Попробуйте составить кроссворд, не пользуясь словарём Ожегова.

<http://bit.ly/92formats052>

#### **Онлайн-петиция**

<span id="page-21-0"></span>Петиция отличается от простого голосования. Ведь, подписывая её, человек осознанно демонстрирует свои данные, свою позицию и отношение к заявленному вопросу. Именно поэтому петиции в основном составляются по общественно-значимым, злободневным поводам.

Высказать свое мнение, поддержать единомышленников – естественный и понятный мотив для тех, кто ставит свою подпись. Подумайте, как дальше можно развить заявленную тему, каких спикеров привлечь, какие важные этапы ситуации отследить.

Посмотрите, как устроен сервис сбора подписей.

<http://bit.ly/92formats049>

#### **Листалка pdf**

<span id="page-22-0"></span>Борьба между печатью и цифрой, казалось, будет тянуться вечно. Но технологии позволили нам найти компромиссы между «Нет, только бумага» и «Нет, только интернет». Принцип достаточно прост. Если у вас есть файл, подготовленный к печати, где внешний вид и расположение страниц имеет принципиальное значение – выложите его в листалку. Например, слайды к презентации спикера конференции. Если же основная ценность заключается в текстах и фотографиях – переверстайте материал по правилам Сети.

Листалка может пригодиться, чтобы выложить отсканированные документы с печатями и резолюциями. Чтобы показать, как выглядит книга или каталог. Помните, что читать текст на сайте или в социальной сети вашему пользователю куда удобнее, чем листать имитацию печатного журнала. Поэтому аккуратнее с форматом.

Просто для тренировки, попробуйте залить в сервисы пару достойных листалки файлов.

<http://bit.ly/92formats011> <http://bit.ly/92formats012>

#### **Калькулятор**

<span id="page-23-0"></span>Магия автоматического подсчета цифр еще долго будет действовать на человечество. Поставьте галочки, что из бытовой техники у вас есть, и калькулятор посчитает, сколько углекислого газа генерит ваше домохозяйство. Магия. Впишите, сколько человек на скольки квадратных метрах у вас проживают, и калькулятор расчитает ваш примерный бюджет на коммунальные услуги с 1 октября. Магия.

Как всегда с магией, важно десять раз перепроверить формулы, которые вы закладываете в калькулятор. Неверная логика, цифры, взятые не из той строки, умноженные не на тот столбик, способны серьезно подпортить вашу репутацию. Поэтому семь раз проверьте, прежде чем публиковать свой калькулятор.

Для создания современных калькуляторов не нужно уметь программировать.

<http://bit.ly/92formats053>

#### **Аудио**

<span id="page-24-0"></span>Чистое аудио в Сети – не очень востребованный формат. Для аудио точно нужны или колонки, или наушники. Плюс важна возможность включить звук так, чтобы никому не мешать. Хорошо продумайте, сможет ли пользователь услышать то, что вы ему предлагаете. Убедитесь, что для вашего материала принципиально нужна именно аудиодорожка.

Пользователь «сканирует» глазами печатный текст, поэтому он быстрее прочитает, чем прослушает фрагмент интервью или телефонного разговора. Однако, звуковую атмосферу события, звуковой фон ситуации легче передать аудиофрагментом, чем текстом.

#### **Очевидность**

В ситуации, когда человеку неудобно смотреть глазами, нужно постараться проникнуть ему в уши. Поэтому аудиокниги и подкасты популярны у любителей пробежек и пассажиров маршруток и метро.

#### **Аудиоцитата внутри текста**

<span id="page-25-0"></span>Вы можете встроить звук прямо в середину предложения. Аудио будет логичным продолжением написанного текста. Любопытный формат, но звуковой фрагмент должен быть действительно ценным.

Поэкспериментируйте с аудиоцитатами.

<http://bit.ly/92formats021>

#### **Аудиофрагмент**

<span id="page-26-0"></span>Бывают такие интервью, где ценным является не только *что* человек сказал, но *как именно* он это сделал. Не всегда удаётся текстом передать эмоции и особенности речи. Бывают очевидные «звуковые темы материалов». К примеру, вы берете интервью у дирижёра любительского хора. Дайте возможность пользователям услышать этот хор, не полагаясь на ваш пересказ.

Работая на событии, закройте глаза на пару минут. Сконцентрируйтесь только на звуках. Они стоят того, чтобы поделиться ими с вашей аудиторией?

#### **Конец ознакомительного фрагмента.**

<span id="page-27-0"></span>Текст предоставлен ООО «ЛитРес».

Прочитайте эту книгу целиком, [купив полную легальную версию](https://www.litres.ru/pages/biblio_book/?art=37396795) на ЛитРес.

Безопасно оплатить книгу можно банковской картой Visa, MasterCard, Maestro, со счета мобильного телефона, с платежного терминала, в салоне МТС или Связной, через PayPal, WebMoney, Яндекс.Деньги, QIWI Кошелек, бонусными картами или другим удобным Вам способом.